## SAP ABAP table HRPE\_PROCESS {Structure: Follow-Up Processing Functions}

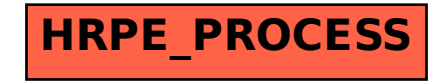